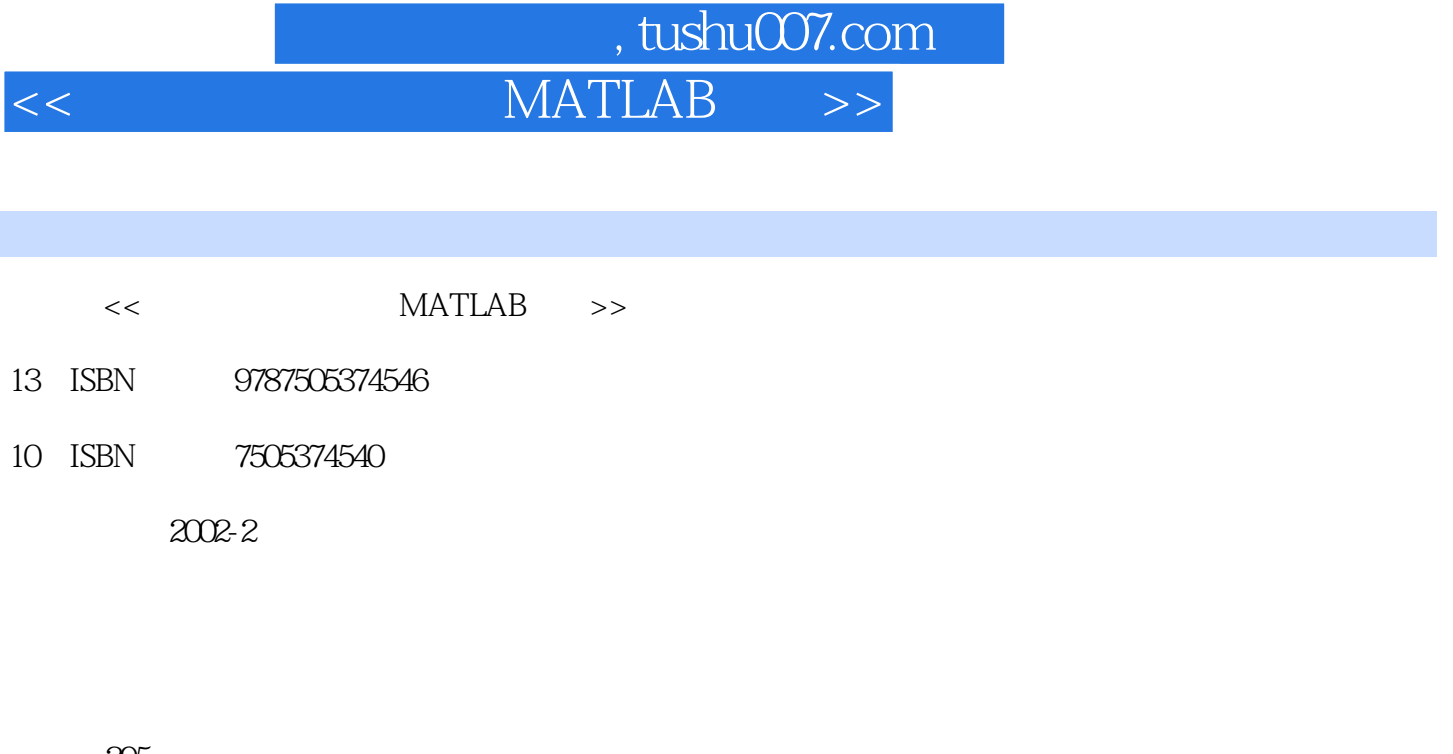

页数:295

字数:493

extended by PDF and the PDF

http://www.tushu007.com

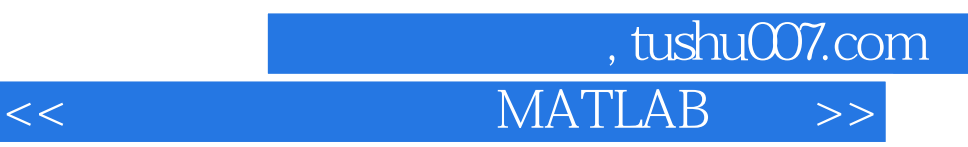

 $\mu$  and  $\mu$  and  $\mu$  and  $\mu$  and  $\mu$  and  $\mu$  and  $\mu$  and  $\mu$  and  $\mu$  and  $\mu$ 号与系统"课程的同时,掌握MATLAB的使用,将大量繁杂数学运算用计算机实现,并将课程中的重 MATLAB

本书分两篇,共12章,第一篇"MATLAB应用基础"简明扼要地介绍了MATLAB的基本功能(数值计 算、符号运算、图形控制)及应用方法、与"信号与系统"相关的常用函数,以及MATLAB的程序设 **MATLAB** " MATLAB " MATLAB **MATLAB** 

## and tushu007.com

## $MATLAB$

目 录第一篇 MATLAB应用基础第1章 MATLAB的安装、启动与退出1.1 MATLAB简介1.2 MATLAB的 1.3 MATLAB 1.31 MATLAB 1.3.2 1.3.3 MATLAB 1.4  $1.5$  Demo $2$  MATLAB  $2.1$   $2.2$  $221$   $222$   $MATLAB$   $223$   $*$  mat  $23$  2.4  $25$  MATLAB  $26$ 26.1 26.2 26.3 2.7 MATLAB  $28$  2.9 MATLAB  $210$  3 MATLAB 3.1 MATLAB 3.2 M 3.3 3.4 3.5 36 361 362 4 MATLAB 41  $4.1.1$   $4.1.2$   $4.1.3$   $4.1.4$ 4.2 4.3 4.31 4.3.2  $433$   $434$   $44$   $441$   $442$  $443$  444  $45$  451 4.5.2 5 MATLAB 5.1 5.1.1  $51.2$   $51.3$   $52$   $521$  $5.22$   $5.23$   $5.23$   $5.24$   $5.3$  $5.31$   $5.32$   $5.33$   $5.4$   $5.41$  $MATLAB$   $5.42$   $\leftarrow$   $5.43$   $5.44$ 用属性5.4.5 MATLAB 5.3的图形可视编辑工具第二篇 MATLAB实现第6章 信号的时域分析及MATLAB  $61$  6.1.1 6.1.2 6.2 6.2  $MATLAB$  6.2.1 6.2.2 6.2.2 6.3  $MATLAB$  6.3.1 6.3.2 7 MATLAB 7.1 MATLAB 7.2 MATLAB 7.2 1 7.2.2 MATLAB 7.3 5 MATLAB 现7.4 离散系统的单位响应及MATLAB实现7.5 利用MATLAB求LTI连续系统的响应7.6 利用MATLAB 求LTI离散系统的响应上机练习题第8章 周期信号频域分析及MATLAB实现8.1 连续时间周期信号的傅 ——CTFS8.1.2 MATLAB<br>MATLAB 8.2.1 meter of the Second Report of the MATLAB ASS MATLAB ARE MADE ASSESSED. 8.2.2 MATLAB 8.3 MATLAB 8.3.1 MATLAB 8.3.2 MATLAB 8.3.3 FFT e based by the matrix of the MATLAB equation of MATLAB equation of the MATLAB  $9.2$  external  $9.3$  external  $9.3$  external  $9.4$ MATLAB 9.4.1 9.4.2 9.4.3  $9.44$   $9.35$   $9.46$  $10$  10.1  $102$  MATLAB  $103$  10.3.1  $1032$  11 MATLAB 11.1 1 11.1.1 MATLAB  $11.1.2$  11.1.3 11.2 MATLAB 11.3 11.3 11.31  $11.32$  and  $11.33$ 性11.4 巴特沃兹滤波器分析及MATLAB实现11.5 拉普拉斯逆变换及MATLAB实现11.5.1 的所有极点为 11.5.2 12 12 MATLAB 12.1 MATLAB  $12.2$   $12.2.1$   $12.2.1$  $12.3$  12.4 MATLAB 12.4.1 12.4.2 12.5 12.5 12.4.1 12.4.2 12.5 12.5.1 12.4.1 12.4.2 12.5 12.5.1 12.5.1

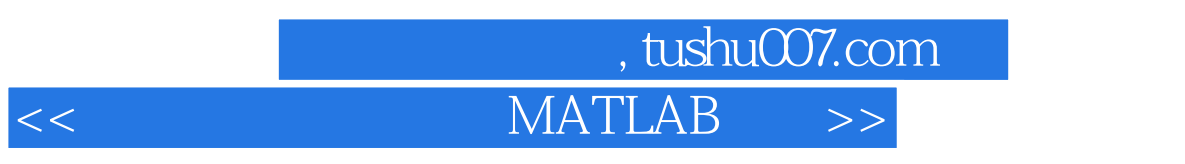

 $12.5.2$  MATLAB

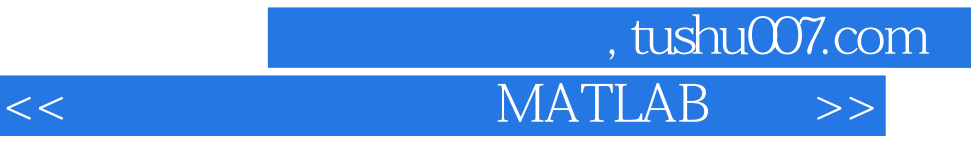

本站所提供下载的PDF图书仅提供预览和简介,请支持正版图书。

更多资源请访问:http://www.tushu007.com